## **You can make your own custom-designed perlin album pages on your computer**

## **Floyd A. Walker**

If you own a computer, you can easily design<br>attractive pages for your perfins using any of<br>the better word processing programs. The<br>Microsoft Word and were printed out on white that will keep me busy for a<br>microsoft Word f you own a computer, you can ea sily design :-- - - \_ \_ ..:e:'v{<ery perfin from every cou n try, attractive pages for your perfins using any of the better word processing programs. The  $\left\lfloor \frac{f_{\text{tot}}}{f_{\text{tot}}}\right\rfloor$  from every country that has three pages shown here were designed on  $\left\lfloor \frac{f_{\text{tot}}}{f_{\text{tot}}}\right\rfloor$  from every country that has three pages shown here were designed on  $\left\{\begin{array}{c} \begin{array}{c} \begin{array}{c} \end{array} \\ \end{array}\right\}$  ever used perfins. I figure crosoft Word and were printed out on white index stock on a laser printer.  $\sqrt{ }$  few years.

All that is required is a little imagination  $\left| \cdot \right|$   $\mathbb{R}$   $\left| \cdot \right|$  I got a little fancier in designand, in some cases, a little patience when  $\parallel$   $\parallel$   $\parallel$   $\parallel$   $\parallel$   $\parallel$  ing these pages. The circular things don't quite go right.  $\iint_{\mathbb{R}} \mathbb{R} \cdot \mathbb{R} \cdot \mathbb{R$ 

My perfins specialty is "words on perfins,"  $\left| \right|$   $\left| \right|$  designed with the "word art" that is, perfin patterns that spell English  $\int$  feature of Microsoft Word. I words. You can blame my English teacher  $\vert$ background! art map showing where Angola

The first two pages shown here were  $\int$  is located and added it to the really easy to design because I use acetate **and the stamps of the stamps** themselves are placed in black-backed acmounts for the stamps and covers and

boxes for stamps and cov- pattern stand out better.

size boxes on the same page so you can mount your regular and commemorative issues solution of the *Stamp* book. *Linn's Guide* to *Stamp* together. If you all the stamp mount your regular and commemorative issues sues collecting Software and Coltogether. If you choose, you can use the fill-color  $\begin{bmatrix} \frac{1}{2} & \frac{2}{3} \\ \frac{1}{2} & \frac{1}{2} \\ \frac{1}{2} & \frac{1}{2} \\ \frac{1}{2} & \frac{1}{2} \\ \frac{1}{2} & \frac{1}{2} \\ \frac{1}{2} & \frac{1}{2} \\ \frac{1}{2} & \frac{1}{2} \\ \frac{1}{2} & \frac{1}{2} \\ \frac{1}{2} & \frac{1}{2} \\ \frac{1}{2} & \frac{1}{2} \\ \frac{$ feature of Microsoft Word to print a black back-<br>ground in each of the spaces.

I chose to solve the problem of perfins on the subject. Sharpe discusses commercial covers by using "landscape" pages,  $\boxed{\overline{C}$  and  $\overline{C}$  computer programs for orgaor pages that are set up with the top on the nizing collections and making  $11$ -inch side. I realize that they might not be album pages, and reviews a appropriate for an exhibit, but that isn't my first number of Internet sites. priority in setting up my personal albums.<br>
The check any recent issue of

The great advantage of designing your own *Linn's* for more information a lbum pages this way is tha t you ca n include abou t the book. Sharpe is a anything you want: room for the stamps and regular contributor to *Linn's*.<br>
covers, information about the user, even addi-<br>
<sup>*Rogols* a *lamer Portugese* Colony in *Rh<sub>og</sub>ols* a *lamer* Portugese Colony in *Rhogo*.</sup> tional artwork if you want it.<br>The third illustrated page is from my collection and articles about computers and

The third illustrated page is from my collec-  $\overline{\phantom{a}}$  articles are perfins. tion of perfins of the world. I don't try to collect

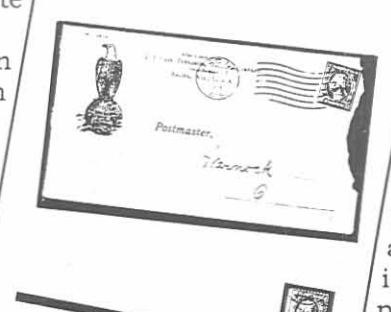

Angolo

**fi.... .....8f1 .."--**

that relieved me of the need to draw individual  $\Box$  etate mounts to make the perfin

ers. However, Microsoft and a laser weeks company but the New York I print my pages on a laser Word has an **printer on white "index"** paper, a particular paper and printer on white "index" paper, a lightweight card stock. I then lightweight card stock. I then makes it pretty easy to  $\frac{1}{\sqrt{100}}$  insert the pages into plastic page draw and size boxes and  $\frac{1}{\sqrt{100}}$  insert the pages into plastic page draw and size boxes and protectors for additional protectors for additional protectors for additional protectors for additional protectors for additional protectors for additional protectors for additional protectors for a tion and ease of handling. An so you can set up a whole ink-jet printer works just as well, page of boxes of the same but it is sometimes more difficult size if you want. This a size if you want. This a particularly nice feature for **the contract of the contract of the contract of the contract of the contract so lid biack backgrounds to print attractively. In the contract so lid biack backgrounds** 

who need multiple spaces ed in 1818 and still operat type and issue collectors were computed to the state of the content of the former and are interested in making your own album on one page. You can also draw different pages, allow me to recommend a good

collection of information on

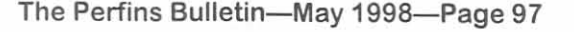

**, engineering firm fo** 

**i** & Company